# Hans Hagen PATTERNS Hans Hagen AA |AB |AC |AD |AE |**AF** AG |AH |AI |AJ |AK |AL |AM |AN |AO |AP |AQ |AR |AS |AT |AU |AV |AW |AX |AY |AZ CA CB CC CD CE CF CG CH CLICJ CK CL CM CN CO CP CQ CR CS CT CU CV CM CX CY CZ DA DB DC DD DE DF DG DH DI DJ DK DL DM DN DO DP DQ DR DS DT DU DV DW DX DY DZ EA EB EC ED EE EF EG EH EI EJ EK EL EM EN EO EP EQ EK ES ET EU EV EW EX EY EZ FA FB FC FD FE FF FG FH FI FJ FK FL FM FN FO FP FQ FR FS FT FU FV FW FX FY FZ GA GB GC GD GE GF GG GH GI GJ GK GL GM GN GO GP GQ GR GS GT GU GV GW GX GY GZ HA HB HC HD HE HF HG HH HI HJ HK HL HM HN HO HP HQ **HR** HS HT HU HV HW HX HY HZ IA IB IC ID IE IF IG IH II IJ IK IL IM IN IO IP IQ IR IS IT IU IV IW IX IY IZ LA LB LC LD LE LF LG LH LI LJ LK LL LM LN LO LP LQ LR LS LT LU LV LW LX LY LZ NA INB INC IND INE INF ING INH INJ INK INL, NMI NN INO NP INQ INR INS INT INU INV INW INX INY INZ PA PB PC PD PE PF PG PH PLIP JPK PL PM PN PO PP PQ PR PS PT PU PV PW PX PY PZ RA RB RC RD RE RF RG RH RI RJ RK RL RM RN **RO** RP RQ RR RS RT RU RV RW RX RY RZ SA SB SC SD SE SF SG SH SI SI SI **SK SL** SM SN SO SP SQ SR SS ST SU **SV** SW SX SY SZ TA TB TC TD TE TF TG TH TI TJ TK TL TM TN TO TP TQ **TR** TS TT TUTV TW TX TY TZ UA UB UC UD UE UF UG UH UI UJ UK UL UM UN UO UP UQ UR US UT UU UV UW UX UY UZ VA VB VC VD VE VF VG VH VL VJ VK VL VM **VN** VO VP VQ VR VS V TVU VV VW VX VY V*Z*

# **HYPHENATION**

# 1 Pattern files

T<sub>EX</sub> has two mysterious commands that the average user will never or seldom meet:

```
\hyphenation{as-so-ciates}
\patterns {.ach4}
```
Both commands can take multiple strings, so in fact both commands should be plural. The first command can be given any time and can be used to tell  $T<sub>F</sub>X$  that a word should be hyphenated in a certain way. The second command can only be issued when  $T_F X$ is in virgin mode, i.e. starting with a clean slate. Normally this only happens when a format is generated.

The second command is more mysterious than the first one and its entries are a compact way to tell T<sub>F</sub>X between what character sequences it may hyphenate words. The numbers represent weights and the (often long) lists of such entries are generated with a special program called patgen. Since making patterns is work for specialists, we will not go into the nasty details here.

In the early stage of CONT<sub>EXT</sub> development it came with its own pattern files. Their names started with lang- and their suffixes were pat and hyp.

However, when CONT<sub>E</sub>XT went public, I was convinced to drop those files and use the files already available in distributions. This was achieved by using the CONTEXT filename remapping mechanism. Although those files are supposed to be generic, this is not always the case, and it remains a gamble if they work with CONTEXT. Even worse, their names are not consistent and the names of some files as well as locations in the tree keep changing. The price  $CONF$  users pay for this is lack of hyphenation until such changes are noticed and taken care of. Because constructing the files is an uncoordinated effort, all pattern files have their own characteristics, most noticably their encoding.

After the need to adapt the name mapping once again, I decided to get back to providing CONT<sub>E</sub>XT specific pattern files. Pattern cooking is a special craft and T<sub>E</sub>X users may call themselves lucky that it's taken care of. So, let's start with thanking all those T<sub>EX</sub> experts who dedicate their time and effort to get their language hyphenated. It's their work we will build (and keep building) upon.

In the process of specific CONTEXT support, we will take care of:

- consistent naming, i.e. using language codes when possible as a prelude to a more sophisticated naming scheme, taking versions into account
- consistent splitting of patterns and hyphenation exceptions in files that can be recognized by their suffix
- making the files encoding independent using named glyphs
- providing a way to use those patterns in plain  $Tr X$  as well

Instead of using a control sequence for the named glyphs, we use a different notation:

#### [ssharp] [zcaron] [idiaeresis]

The advantage of this notation is that we don't have to mess with spacing so that parsing and cleanup with scripts becomes more robust. The names conform to the ConTEXt way of naming glyphs and the names and reverse mappings are taken from the encoding files in the CONTEXT distribution, so you need to have CONTEXT installed.

The CONT<sub>EXT</sub> pattern files are generated by a RUBY script. Although the converting is rather straightforward, some languages need special treatment, but a script is easily adapted. If you want a whole bunch of pattern files, just say:

```
ctxtools --patterns all
```
or, if you want one language:

```
ctxtools --patterns nl
```
If for some reason this program does not start, try:

texmfstart ctxtools --patterns nl

When things run well, this will give you four files:

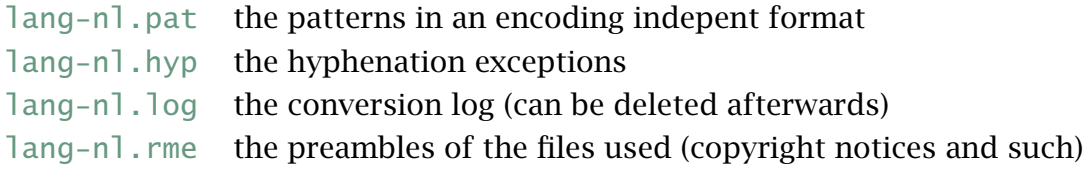

If you redistribute the files, it makes sense to bundle the rme files as well, unless the originals are already in the distribution. It makes no sense to keep the log files on your system. When the file lang-all.xml is present, the info from that file will be

used and added to the pattern and hyphenation files. In that case no rme and log file will be generated, unless --log is provided.

In the Dutch pattern file you will notice entries like the following:

e[ediaeresis]n3

So, instead of those funny (encoding specific)  $\hat{ }$  fc or (format specific)  $\hat{ }$  e we use names. Although this looks CONTEXT dependent it is rather easy to map those names back to characters, especially when one takes into account that most languages only have a few of those special characters and we only have to deal with lower case instances.

The CONTEXT support module supp-pat.tex is quite generic and contains only a few lines of code. Actually, most of the code is dedicated to the simple xml handler. Loading a pattern meant for EC encoded fonts in another system than  $CONTrXT$  is done as follows:

\bgroup

```
\input supp-pat
\lccode"E4="E4 \definepatterntoken adiaeresis ˆˆe4
\lccode"F6="F6 \definepatterntoken odiaeresis ˆˆf6
\lccode"FC="FC \definepatterntoken ediaeresis ˆˆfc
\lccode"FF="FF \definepatterntoken ssharp ˆˆff
\enablepatterntokens
\enablepatternxml
\input lang-de.pat
\input lang-de.hyp
```
#### \egroup

In addition to this one may want to set additional lower and uppercase codes. In *ε*-T<sub>E</sub>X these are stored with the language.

Just for completeness we provide the magic command to generate the xml variants:

```
ctxtools --patterns --xml all
```
This will give you files like:

```
<?xml version='1.0' standalone='yes'?>
<!-- some comment -->
<patterns>
... e&ediaeresis;n3 ...
</patterns>
```
This is also accepted as input but for our purpose it's probably best to stick to the normal method. The pattern language is a T<sub>F</sub>X specific one anyway.

## 2 Installing languages

Installing a language in CONTEXT should not take too much effort assuming the language is supported. Language specific labels are grouped in lang-\* files, like langger.tex for the germanic languages.

Patterns will be loaded from the files in the general T<sub>E</sub>X distribution unless langnl.pat is found, in which case CONTEXT assumes that you prefer the CONTEXT patterns. In that case, run

```
ctxtools --patterns all
```
You need to move the files to the CONT<sub>EXT</sub> base path that you can locate with:

```
textools --find context.tex
```
You can also use kpsewhich, but the above method does an extensive search. Of course you can also generate the files on a temporary location. Now it's time to generate the formats:

```
texexec --make --all
```
Since XETEX needs patterns in UTF-8 encoding, we provide a switch for achieving that:

```
texexec --make --all --utf8
```
Beware: you need to load patterns for each language and encoding combination you are going to use. You can configure your local cont-usr file to take care of this. When an encoding does not have the characters that are needed, you will get an error. When using the non CONTEXT versions of teh patterns this may go unnoticed because the encoding is hard coded in the file. Of course it will eventually get noticed when the hyphenations come out wrong.

The CONT<sub>E</sub>XT distribution has a file lang-all.xml that holds the copyright and other notes of the patterns. A discription looks like:

```
<description language='nl'>
  <sourcefile>nehyph96.tex</sourcefile>
  <title>TeX hyphenation patterns for the Dutch language</title>
  <copyright>
    <year>1996</year>
    <owner> Piet Tutelaers (P.T.H.Tutelaers@tue.nl)</owner>
    <comment>8-bit hyphenation patterns for TeX based upon the new
      Dutch spelling, officially since 1 August 1996. These
      patterns follow the new hyphenation rules in the
      'Woordenlijst Nederlandse Taal, SDU Uitgevers, Den Haag
      1995' (the so called 'Groene Boekje') described in
      section 5.2 (Het afbreekteken)</comment>
  </copyright>
</description>
```
This file is 'work in process': more details will be added and comments will be enriched.

# 3 Commands

You can at any moment add additional hyphenation exceptions to the language specific dictionaries. For instance:

```
\langlelanguage[nl] \langlehyphenation{pa-tiūn-ten}
```
Switching to another language is done with the  $\lambda$  anguage command. The document language is set with \mainlanguage.

If you want to let T<sub>E</sub>X know that a word should be hyphenated in a special way, you use the  $\setminus$ - command, for instance:

#### Con\-TeXt

Compound words are not recognized by the hyphenation engine, so there you need to add directives, like:

```
the ConTeXt|-|system
```
If you are using xml as input format, you need to load the hyphenation filter module. Here we assume that UTF encoding is used:

\useXMLfilter[utf,hyp]

In your xml file you can now add:

```
<hyphenations language='nl' regime='utf'>
  <hyphenation>pa-ti\tilde{A}«n-ten</hyphenation>
  <hyphenation>pa-tiën-ten-or-ga-ni-sa-tie</hyphenation>
  <hyphenation>pa-tiën-ten-plat-form</hyphenation>
</hyphenations>
```
This filter also defines some auxiliary elements. Explicit hyphenation points can be inserted as follows:

Zullen we hier af<hyphenate/>bre<hyphenate/>ken of niet?

The compound token can be anything, but keep in mind that some tokens are treated special (see other manuals).

Wat is eigenlijk een pati $\tilde{A}$ «nten<compound token="-"/>platform?

A language is set with:

nederlands <language code="en">english</language> nederlands

If you set attribute scope to global, labels (as used for figure captions and such) adapt to the language switch. This option actually invokes  $\mathcal$ ainlanguage.

### 4 Languages

When users in a specific language area use more than one font encoding, patterns need to be loaded multiple times. In theory this means that one can end up with more instances than T<sub>EX</sub> can host. However, the number of sensible font encodings is limited as is the number of languages that need hyphenation. Now that memory is cheap and machines are fast, preloading a lot of pattern files is no problem. The following table shows the patterns that are preloaded in the version of  $CONTEXT$  that is used to process this file.

| language   |                 | encoding mapping number |              | $left_{\rm min}$ | right <sub>min</sub> |
|------------|-----------------|-------------------------|--------------|------------------|----------------------|
| n          | texnansi        | texnansi                | $\mathbf{1}$ | 2                | $\overline{c}$       |
| nl         | ec              | ec                      | 2            | $\overline{2}$   | $\overline{2}$       |
| fr         | texnansi        | texnansi                | 3            | $\overline{2}$   | $\overline{c}$       |
| fr         | ec              | ec                      | 4            | $\overline{2}$   | $\overline{c}$       |
| de         | texnansi        | texnansi                | 5            | $\overline{2}$   | $\overline{2}$       |
| de         | ec              | ec                      | 6            | $\overline{c}$   | $\overline{c}$       |
| it         | texnansi        | texnansi                | 7            | $\overline{2}$   | $\overline{c}$       |
| it         | ec              | ec                      | 8            | 2                | $\overline{2}$       |
| pt         | texnansi        | texnansi                | 9            | $\overline{2}$   | $\overline{c}$       |
| pt         | ec              | ec                      | 10           | $\overline{c}$   | $\overline{c}$       |
| hr         | ec              | ec                      | 11           | $\overline{2}$   | $\overline{2}$       |
| pl         | pl <sub>0</sub> | pl <sub>0</sub>         | 12           | $\overline{2}$   | $\overline{2}$       |
| pl         | ec              | ec                      | 13           | 2                | $\overline{c}$       |
| pl         | qx              | qX                      | 14           | $\overline{2}$   | $\overline{2}$       |
| CZ         | il <sub>2</sub> | il <sub>2</sub>         | 15           | 2                | $\overline{2}$       |
| CZ         | ec              | ec                      | 16           | $\overline{2}$   | $\overline{c}$       |
| sk         | il2             | il2                     | 17           | $\overline{2}$   | $\overline{c}$       |
| sk         | ec              | ec                      | 18           | 2                | $\overline{c}$       |
| sl         | il2             | il <sub>2</sub>         | 19           | $\overline{2}$   | $\overline{c}$       |
| sl         | ec              | ec                      | 20           | $\overline{2}$   | $\overline{c}$       |
| en         | ec              | ec                      | 22           | $\overline{2}$   | $\overline{c}$       |
| da         | ec              | ec                      | 23           | $\overline{2}$   | $\overline{c}$       |
| ${\bf SV}$ | ec              | ec                      | 24           | $\overline{2}$   | $\overline{c}$       |
| af         | ec              | ec                      | 25           | $\overline{2}$   | $\overline{2}$       |
| no         | ec              | ec                      | 26           | $\overline{2}$   | $\overline{2}$       |
| deo        | ec              | ec                      | 27           | $\overline{2}$   | $\overline{2}$       |
| uk         | ec              | ec                      | 28           | 2                | $\overline{c}$       |
| <b>us</b>  | ec              | ec                      | 29           | $\overline{c}$   | $\overline{c}$       |
| es         | ec              | ec                      | 30           | $\overline{c}$   | $\overline{c}$       |
| ca         | ec              | ec                      | 31           | $\overline{c}$   | $\overline{c}$       |
| la         | ec              | ec                      | 32           | $\overline{c}$   | $\overline{c}$       |
| ro         | ec              | ec                      | 33           | $\overline{c}$   | $\overline{c}$       |
| tr         | ec              | ec                      | 34           | $\overline{c}$   | $\overline{c}$       |
| fi         | ec              | ec                      | 36           | $\overline{c}$   | $\overline{c}$       |
| hu         | ec              | ec                      | 37           | $\overline{2}$   | $\overline{2}$       |

In the (near) future the somewhat arcane  $p$ <sup>10</sup> and i<sup>12</sup> encodings will go away since

they are only used for Polish and Czech/Slovak computer modern fonts, which can be replaced by Latin Modern alternatives. Also, a new dense encoding may find its way into this list.